#### Object Oriented Programming

#### Unit -2

#### Object oriented programming

- **Object oriented programming**<br>• Object-oriented programming (OOP) is a computer programming model that organizes software design around data, or <u>objects</u>, rather **Object oriented programming**<br>Object-oriented programming (OOP) is a<br>computer programming model that organizes<br>software design around data, or **<u>objects</u>**, rather<br>than functions and logic. An object can be defined **Object oriented programming**<br>Object-oriented programming (OOP) is a<br>computer programming model that organizes<br>software design around data, or <u>objects</u>, rather<br>than functions and logic. An object can be defined<br>as a data **Object oriented programming**<br>Object-oriented programming (OOP) is a<br>computer programming model that organizes<br>software design around data, or <u>objects</u>, rather<br>than functions and logic. An object can be defined<br>as a data **Object oriented programming**<br>Object-oriented programming (OOP) is a<br>computer programming model that organizes<br>software design around data, or <u>objects</u>, rather<br>than functions and logic. An object can be defined<br>as a data behaviour. • Object oriented programming (OOP) is a computer programming model that organizes software design around data, or <u>objects</u>, rather than functions and logic. An object can be defined as a data field that has unique attrib Object-oriented programming (OOP) is a<br>computer programming model that organizes<br>software design around data, or <u>objects</u>, rather<br>than functions and logic. An object can be defined<br>as a data field that has unique attribut Object-oriented programming (OOP) is a<br>computer programming model that organizes<br>software design around data, or <u>objects</u>, rather<br>than functions and logic. An object can be defined<br>as a data field that has unique attribut
- computer programming model that organizes<br>software design around data, or <u>objects</u>, rather<br>than functions and logic. An object can be defined<br>as a data field that has unique attributes and<br>behaviour.<br>OOP focuses on the ob software design around data, or <u>objects</u>, rather<br>than functions and logic. An object can be defined<br>as a data field that has unique attributes and<br>behaviour.<br>OOP focuses on the objects that developers want<br>to manipulate r

#### Object oriented programming

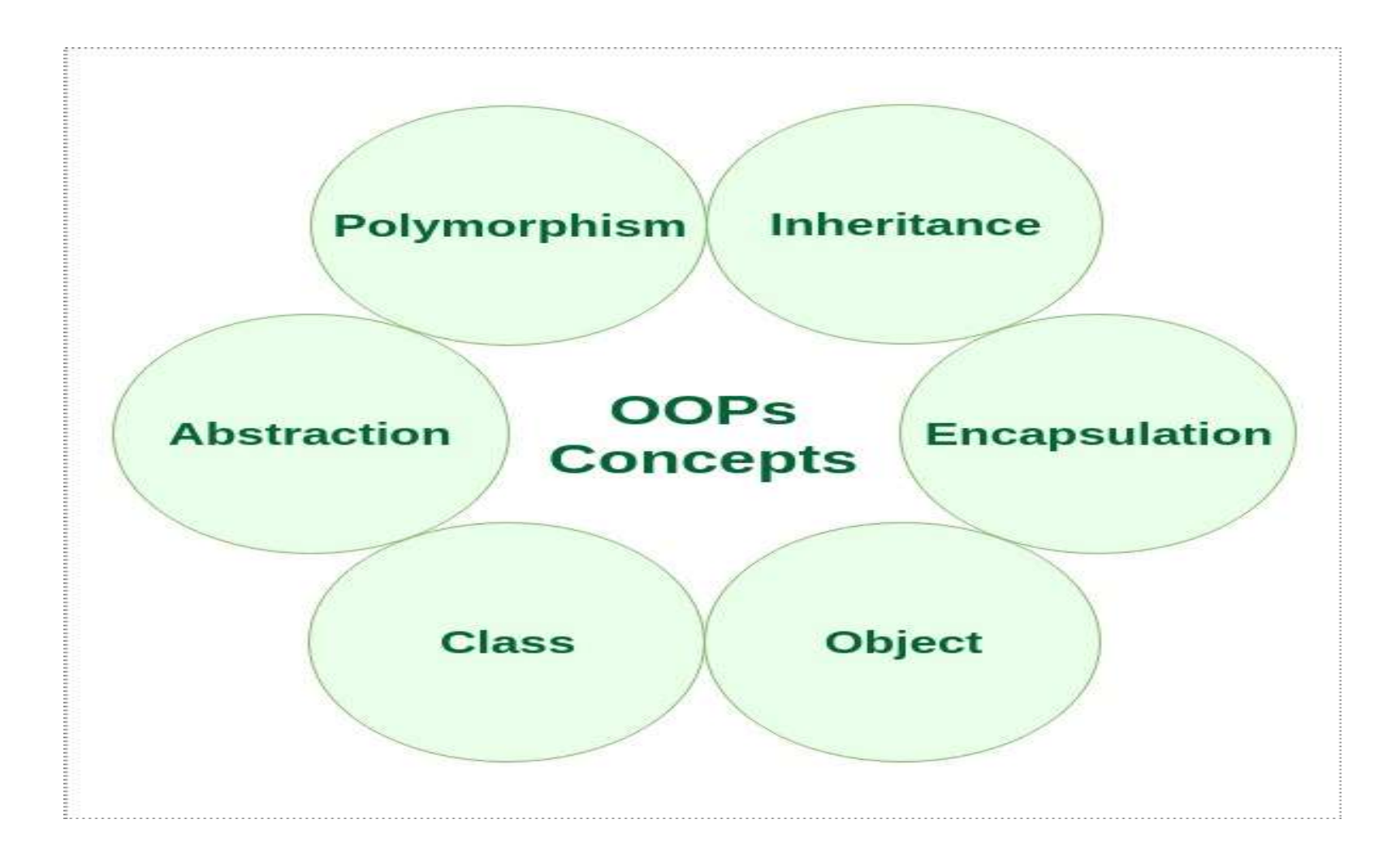

#### C++ What are Classes and Objects?

C++ What are Classes and Objects?<br>Classes and objects are the two main aspects of<br>object-oriented programming. <sup>1</sup><br>The What are Classes and Object<br>asses and objects are the two main asper<br>object-oriented programming.<br>Nok at the following illustration to see

C++ What are Classes and Objects?<br>Classes and objects are the two main aspects of<br>object-oriented programming.<br>Look at the following illustration to see the<br>difference between class and objects: <sup>++</sup> What are Classes and Objects?<br>asses and objects are the two main aspects of<br>object-oriented programming.<br>ok at the following illustration to see the<br>difference between class and objects: Casses and Objects?<br>
Subjects are the two main aspects of<br>
Inted programming.<br>
Following illustration to see the<br>
between class and objects:<br>
Class objects<br>
Fruit Apple Banana

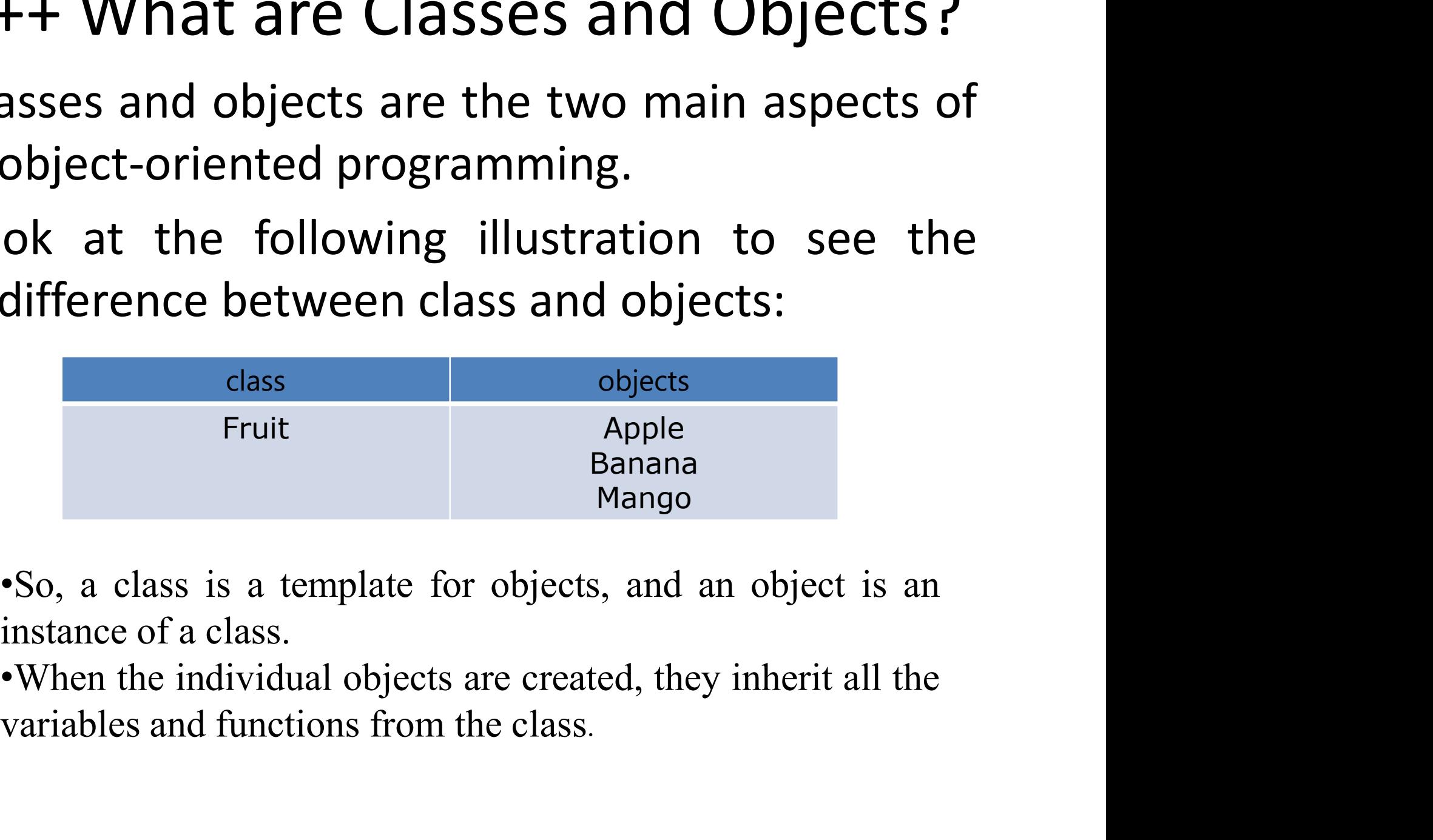

#### Classes/Objects

Example

Create a class called "MyClass":

variable) };

class MyClass { // The class public: // Access specifier int myNum; // Attribute (int variable) string myString; // Attribute (string

#### Inheritance

- Inheritance<br>• Inheritance is an important pillar of OOP(Object<br>Oriented Programming). It is the mechanism in<br>java by which one class is allow to inherit the **Inheritance**<br> **Inheritance**<br> **Inheritance** is an important pillar of OOP(Object<br>
Oriented Programming). It is the mechanism in<br>
java by which one class is allow to inherit the<br>
features(fields and methods) of another clas **Inheritance**<br>Inheritance is an important pillar of OOP(Object<br>Oriented Programming). It is the mechanism in<br>java by which one class is allow to inherit the<br>features(fields and methods) of another class. **Inheritance<br>Inheritance is an important pillar of OOP(Object**<br>Oriented Programming). It is the mechanism in<br>java by which one class is allow to inherit the<br>features(fields and methods) of another class.<br>**Pousebility:** Inh **• Inheritance**<br>• Inheritance is an important pillar of OOP(Object<br>Oriented Programming). It is the mechanism in<br>java by which one class is allow to inherit the<br>features(fields and methods) of another class.<br>• **Reusability**
- Inheritance is an important pillar of OOP(Object<br>Oriented Programming). It is the mechanism in<br>java by which one class is allow to inherit the<br>features(fields and methods) of another class.<br>**Reusability:** Inheritance suppo Inheritance is an important pillar of OOP(Object<br>Oriented Programming). It is the mechanism in<br>java by which one class is allow to inherit the<br>features(fields and methods) of another class.<br>**Reusability:** Inheritance suppo Inheritance is an important pillar of OOP(Object<br>Oriented Programming). It is the mechanism in<br>java by which one class is allow to inherit the<br>features(fields and methods) of another class.<br>**Reusability:** Inheritance suppo Oriented Programming). It is the mechanism in<br>java by which one class is allow to inherit the<br>features(fields and methods) of another class.<br>**Reusability:** Inheritance supports the concept of<br>"reusability", i.e. when we wa java by which one class is allow to inherit the<br>features(fields and methods) of another class.<br>**Reusability:** Inheritance supports the concept of<br>"reusability", i.e. when we want to create a new<br>class and there is already features(fields and methods) of anot<br>**Reusability:** Inheritance supports<br>"reusability", i.e. when we want to<br>class and there is already a class<br>some of the code that we want, we<br>new class from the existing class.<br>we are re

#### Polymorphism

- **Polymorphism<br>• The word polymorphism means having many<br>• forms. In simple words, we can define<br>polymorphism as the ability of a message to Polymorphism**<br>The word polymorphism means having many<br>forms. In simple words, we can define<br>polymorphism as the ability of a message to<br>be displayed in more than one form **Polymorphism**<br>The word polymorphism means having many<br>forms. In simple words, we can define<br>polymorphism as the ability of a message to<br>be displayed in more than one form. **Polymorphism**<br>The word polymorphism means having many<br>forms. In simple words, we can define<br>polymorphism as the ability of a message to<br>be displayed in more than one form.<br>Polymorphism allows you to define one • The word polymorphism means having many<br>• The word polymorphism means having many<br>forms. In simple words, we can define<br>polymorphism as the ability of a message to<br>be displayed in more than one form.<br>• Polymorphism allow The word polymorphism means having many<br>forms. In simple words, we can define<br>polymorphism as the ability of a message to<br>be displayed in more than one form.<br>Polymorphism allows you to define one<br>interface and have multipl
- 

#### Dynamic Binding

- **Dynamic Binding<br>•** C++ provides facility to specify that the compiler<br>should match function calls with the correct<br>definition at the run time: this is called dynamic **Dynamic Binding**<br>C++ provides facility to specify that the compiler<br>should match function calls with the correct<br>definition at the run time; this is called dynamic<br>binding or late binding or run time binding **Dynamic Binding**<br>C++ provides facility to specify that the compiler<br>should match function calls with the correct<br>definition at the run time; this is called dynamic<br>binding or late binding or run-time binding. **Dynamic Binding**<br>C++ provides facility to specify that the compiler<br>should match function calls with the correct<br>definition at the run-time; this is called dynamic<br>binding or late binding or run-time binding.<br>Dynamic bind **• C++ provides facility to specify that the compiler<br>
• C++ provides facility to specify that the compiler<br>
should match function calls with the correct<br>
definition at the run time; this is called dynamic<br>
binding or late**  $C++$  provides facility to specify that the compiler<br>should match function calls with the correct<br>definition at the run time; this is called dynamic<br>binding or late binding or run-time binding.<br>Dynamic binding is achieved
- C++ provides facility to specify that the compiler<br>should match function calls with the correct<br>definition at the run time; this is called dynamic<br>binding or late binding or run-time binding.<br>Dynamic binding is achieved us EVEN provides adding to speedly that the completed should match function calls with the correct definition at the run time; this is called dynamic binding or late binding or run-time binding.<br>Dynamic binding is achieved us definition at the run time; this is called dynamic<br>binding or late binding or run-time binding.<br>Dynamic binding is achieved using virtual<br>functions. Base class pointer points to derived<br>class object. And a function is decl

#### Message Passing

- Message Passing<br>• Objects communicate with one another by<br>sending and receiving information to each<br>other. A message for an object is a request for Message Passing<br>Objects communicate with one another by<br>sending and receiving information to each<br>other. A message for an object is a request for<br>execution of a procedure and therefore will Message Passing<br>Objects communicate with one another by<br>sending and receiving information to each<br>other. A message for an object is a request for<br>execution of a procedure and therefore will<br>invoke a function in the receivi Message Passing<br>Objects communicate with one another by<br>sending and receiving information to each<br>other. A message for an object is a request for<br>execution of a procedure and therefore will<br>invoke a function in the receivi Message Passing<br>Objects communicate with one another by<br>sending and receiving information to each<br>other. A message for an object is a request for<br>execution of a procedure and therefore will<br>invoke a function in the receivi INCSSUGE I USSING<br>
Objects communicate with one another by<br>
sending and receiving information to each<br>
other. A message for an object is a request for<br>
execution of a procedure and therefore will<br>
invoke a function in the • Objects communicate with one another by<br>sending and receiving information to each<br>other. A message for an object is a request for<br>execution of a procedure and therefore will<br>invoke a function in the receiving object that objects communicate with one another by<br>sending and receiving information to each<br>other. A message for an object is a request for<br>execution of a procedure and therefore will<br>invoke a function in the receiving object that<br>g schaing and receiving information to each<br>other. A message for an object is a request for<br>execution of a procedure and therefore will<br>invoke a function in the receiving object that<br>generates the desired results.<br>Message pa
- 

#### Encapsulation

- Encapsulation<br>• Encapsulation is defined as the wrapping up of<br>data under a single unit. It is the mechanism<br>that binds together code and the data it Encapsulation<br>Encapsulation is defined as the wrapping up of<br>data under a single unit. It is the mechanism<br>that binds together code and the data it<br>manipulates Encapsulation<br>
Encapsulation is defined as the wrapping up of<br>
data under a single unit. It is the mechanism<br>
that binds together code and the data it<br>
manipulates. manipulates. • Encapsulation is defined as the wrapping up of<br>data under a single unit. It is the mechanism<br>that binds together code and the data it<br>manipulates.<br>• Other way to think about encapsulation is, it is<br>a protective shield th Encapsulation is defined as the wrapping up of<br>data under a single unit. It is the mechanism<br>that binds together code and the data it<br>manipulates.<br>Other way to think about encapsulation is, it is<br>a protective shield that p Encapsulation is defined as the wrapping up of<br>data under a single unit. It is the mechanism<br>that binds together code and the data it<br>manipulates.<br>Other way to think about encapsulation is, it is<br>a protective shield that p
- 

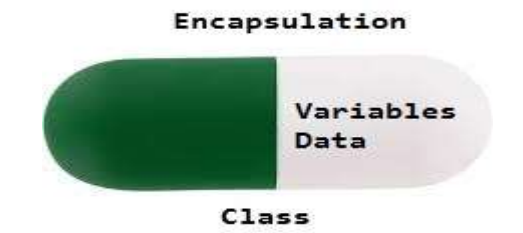

#### Abstraction

• Data Abstraction is the property by virtue of which only the essential details are displayed Abstraction<br>Data Abstraction is the property by virtue of<br>which only the essential details are displayed<br>to the user.The trivial or the non-essentials<br>units are not displayed to the user units are not displayed to the user

#### Advantage

Object-oriented programming has several advantages over procedural programming: **Advantage<br>
•Object-oriented programming has several advantages<br>
•OOP is faster and easier to execute<br>•OOP provides a clear structure for the programs<br>•OOP helps to keep the C++ code DRY "Don't Repeat** 

- 
- 
- 4 Advantage<br>
•Object-oriented programming has several advantages<br>
•OOP procedural programming:<br>
•OOP provides a clear structure for the programs<br>
•OOP provides a clear structure for the programs<br>
•OOP helps to keep the C++ 4 Advantage<br>
•Object-oriented programming has several advantages<br>
•OOP is faster and easier to execute<br>
•OOP provides a clear structure for the programs<br>
•OOP helps to keep the C++ code DRY "Don't Repeat<br>
•OOP helps to kee Object-oriented programming has several advantages<br>
over procedural programming:<br>
•OOP is faster and easier to execute<br>
•OOP provides a clear structure for the programs<br>
•OOP helps to keep the C++ code DRY "Don't Repeat<br>
Y Object-oriented programming has severa<br>
over procedural programming:<br>
•OOP is faster and easier to execute<br>
•OOP provides a clear structure for the p<br>
•OOP helps to keep the C++ code DRY "<br>
•OOP helps to keep the C++ code Object-oriented programming has several advantages<br>
over procedural programming:<br>
•OOP is faster and easier to execute<br>
•OOP provides a clear structure for the programs<br>
•OOP helps to keep the C++ code DRY "Don't Repeat<br>
Y over procedural programming:<br>
•OOP is faster and easier to execute<br>
•OOP provides a clear structure for the programs<br>
•OOP helps to keep the C++ code DRY "Don't Repeat<br>
Yourself", and makes the code easier to maintain,<br>
mo

time

#### Scope resolution operator in C++

- Scope resolution operator in C++<br>• The :: (scope resolution) operator is used to get hidden<br>names due to variable scopes so that you can still use<br>them. Scope resolution operator in C++<br>The :: (scope resolution) operator is used to get hidden<br>names due to variable scopes so that you can still use<br>them.<br>The scope resolution operator can be used as both unary them.
- Scope resolution operator in C++<br>• The :: (scope resolution) operator is used to get hidden<br>names due to variable scopes so that you can still use<br>them.<br>• The scope resolution operator can be used as both unary<br>and binary. **Scope resolution operator in C++**<br>The  $::$  (scope resolution) operator is used to get hidden<br>names due to variable scopes so that you can still use<br>them.<br>The scope resolution operator can be used as both unary<br>and binary. The :: (scope resolution) operator is used to get hidden<br>names due to variable scopes so that you can still use<br>them.<br>The scope resolution operator can be used as both unary<br>and binary. You can use the unary scope operator The :: (scope resolution) operator is used to get hidden<br>names due to variable scopes so that you can still use<br>them.<br>The scope resolution operator can be used as both unary<br>and binary. You can use the unary scope operator The :: (scope resolution) operato<br>names due to variable scopes sc<br>them.<br>The scope resolution operator car<br>and binary. You can use the una<br>namespace scope or global scop-<br>particular declaration of an equival<br>or class.<br>For e • For example, if you have a global variable of name my\_var and a local variable of name my\_var and a local variable of name my\_var and a local variable of name my\_var and a local variable of name my\_var, to access global maries ace to variable seepes so that you can same doether.<br>The scope resolution operator can be used as both unary<br>and binary. You can use the unary scope operator if a<br>namespace scope or global scope name is hidden by a<br> mention.<br>The scope resolution operator can be used as both unary<br>and binary. You can use the unary scope operator if a<br>namespace scope or global scope name is hidden by a<br>particular declaration of an equivalent name during
- 

#### Example

```
#include <iostream> 
  using namespace std; 
   Example<br>
\frac{1}{2}<br>
\frac{1}{2}<br>
\frac{1}{2}<br>
\frac{1}{2}<br>
\frac{1}{2}<br>
\frac{1}{2}<br>
\frac{1}{2}<br>
\frac{1}{2}<br>
\frac{1}{2}<br>
\frac{1}{2}<br>
\frac{1}{2}<br>
\frac{1}{2}<br>
\frac{1}{2}<br>
\frac{1}{2}<br>
\frac{1}{2}<br>
\frac{1}{2}<br>
\frac{1}{2}<br>
\frac{1}{2}<br>
\frac{1}{2}<br>
\frac\begin{array}{ll}\n\text{Hinclude siostream} \text{= } & \text{Example} \\\n\text{using namespace std}; \\
\text{int my_v \: var = 0}; \\
\text{int my_v \: var = 1} \end{array}{ 
   Example<br>
<br>
\begin{array}{l} \text{Hinclude siostream} \\ \text{using namespace std;} \\ \text{int my_var = 0;} \\ \text{int main}(void) \\ \text{int my_var = 0;} \\ \text{inv_var = 1;} \\ \text{for global my-var to 1} \\ \text{inv-var = 2:} \end{array}Example<br>
#include <iostream><br>
using namespace std;<br>
int my_var = 0;<br>
int main(void)<br>
{<br>
int my_var = 0;<br>
::my_var = 1;<br>
// set global my_var to 1<br>
my_var = 2;<br>
<br>
/ set local my_var to 2
 #include <iostream><br>
using namespace std;<br>
int my_var = 0;<br>
int main(void) 00<br>
{
output:-<br>
1, 2<br>
int my_var = 0;<br>
::my_var = 1;<br>
// set global my_var to 1<br>
my_var = 2;<br>
// set local my_var to 2<br>
cout seture war set \frac{m}{#include <iostream><br>using namespace std;<br>int my_var = 0;<br>int main(void)<br>{<br>{<br>::my_var = 1;<br>// set global my_var to 1<br>my_var = 2;<br>// set local my_var to 2<br>cout << ::my_var << ", " << my_var;
        nclude <iostream><br>
sing namespace std;<br>
it my_var = 0;<br>
t main(void) 000tput:-<br>
1, 2<br>
nt my_var = 0;<br>
my_var = 1;<br>
set global my_var to 1<br>
y_var = 2;<br>
// set local my_var to 2<br>
put << ::my_var << ", " << my_var;<br>
eturn 0;
 using namespace std;<br>
int my_var = 0;<br>
int main(void)<br>
{<br>
int my_var = 0;<br>
::my_var = 1;<br>
// set global my_var to 1<br>
my_var = 2;<br>
// set local my_var to 2<br>
cout << ::my_var << ", " << my_var;<br>
return 0;<br>
}
  return 0; 
 }
```

```
Output:-
1, 2
```
#### Example

```
#include <iostream> 
using namespace std; 
class X
   { 
   public: 
 Example<br>
<br>
#include <iostream><br>
using namespace std;<br>
class X<br>
{<br>
public:<br>
static int count;<br>
};<br>
int X::count = 10; // define static data member<br>
int main ()
 };
   Example<br>
<br>
Finclude <iostream><br>
<br>
sing namespace std;<br>
<br>
<br>
{<br>
public:<br>
<br>
static int count;<br>
};<br>
int X::count = 10; // define static data member<br>
nt main ()<br>
{<br>
int X = 0: // hides class tvpe X
 #include <iostream><br>using namespace std;<br>class X<br>{<br>public:<br>static int count;<br>};<br>int X::count = 10; // define static data mem<br>int main ()<br>{<br>int X = 0; // hides class type X<br>cout << X::count << end!; // use static mem
   { 
   #include <iostream><br>
using namespace std;<br>
class X<br>
{<br>
public:<br>
tatic int count;<br>
};<br>
int X::count = 10; // define static data mem<br>
nt main ()<br>
{<br>
int X = 0; // hides class type X<br>
cout << X::count << endl; // use static m
   using namespace std;<br>
class X<br>
{<br>
upublic:<br>
tatic int count;<br>
};<br>
int X::count = 10; // define static data member<br>
nt main ()<br>
{<br>
int X = 0; // hides class type X<br>
cout << X::count << endl; // use static member of<br>
class X
  cout << X::count \le endl; // use static member of class X}
                                                                                                                                                                                                  Output:-
                                                                                                                                                                                                  10
```
#### Scope of Variables in C++

- A scope is a region of the program and broadly speaking there are three places, where variables can be declared −
	- Inside a function or a block which is called local variables,
	- In the definition of function parameters which is called formal parameters.
	- Outside of all functions which are called global variables.
- Local variables can be used only by statements that are inside that function or block of code. Local variables are not known to functions on their own.

#### Example

Example<br>
#include <iostream><br>
using namespace std;<br>
int main () **Example**<br>
<br>
<br>
#include <iostream><br>
using namespace std;<br>
int main ()<br>
{ // Local variable declaration:<br>
int a b; **Example**<br>  $\#$ include <iostream><br>
using namespace std;<br>
int main ()<br>
{ // Local variable declaration:<br>
int a, b;<br>
int c: // estual initialization **Example**<br>
<br> **Finclude <iostream>**<br>
<br>
sing namespace std;<br>
nt main ()<br>
{ // Local variable declaration: output:-<br>
nt a, b;<br>
int c; // actual initialization<br>
a = 10; **Example**<br> **Example**<br> **Examples**<br> **Example**<br> **Example**<br> **Example**<br> **Example**<br> **Example**<br> **Example**<br> **Example**<br> **Example**<br> **Example**<br> **Example**<br> **Example**<br> **Example**<br> **Example**<br> **Example**<br> **Example**<br> **Example**<br> **Example**<br> int c; // actual initialization Examplified that the state of the state of the state of the state of the state of the state of the state of the state of the state of the state of the state of the state of the state of the state of the state of the state Finclude <iostream><br>
using namespace std;<br>
nt main ()<br>
{ // Local variable declaration:<br>
nt a, b;<br>
int c; // actual initialization<br>
a = 10;<br>
b = 20;<br>
z = a + b;<br>
cout << c; #include <iostream><br>using namespace std;<br>int main ()<br>{ // Local variable declaration:<br>int a, b;<br>int c; // actual initialization<br>a = 10;<br>b = 20;<br>c = a + b;<br>cout << c;<br>return 0; #include <iostream><br>
using namespace std;<br>
nt main ()<br>
{ // Local variable declaration:<br>
nt a, b;<br>
int c; // actual initialization<br>
a = 10;<br>
b = 20;<br>
z = a + b;<br>
cout << c;<br>
return 0;<br>
} sing namespace std;<br>
nt main ()<br>
[ // Local variable declaration:<br>
nt a, b;<br>
nt c; // actual initialization<br>
a = 10;<br>
p = 20;<br>
= a + b;<br>
cout << c;<br>
return 0;

}

Output:- 30

#### Scope of Variables in C++

- Scope of Variables in C++<br>• Global variables are defined outside of all the<br>functions, usually on top of the program. Scope of Variables in C++<br>Global variables are defined outside of all the<br>functions, usually on top of the program.<br>The global variables will hold their value
- Scope of Variables in C++<br>• Global variables are defined outside of all the<br>functions, usually on top of the program.<br>• The global variables will hold their value<br>throughout the lifetime of your program. Scope of Variables in C++<br>Global variables are defined outside of all the<br>functions, usually on top of the program.<br>The global variables will hold their value<br>throughout the lifetime of your program.<br>A global variable can • Global variables are defined outside of all the<br>functions, usually on top of the program.<br>• The global variables will hold their value<br>throughout the lifetime of your program.<br>• A global variable can be accessed by any<br>f
- function.

#### Example

#include <iostream> using namespace std; // Global variable declaration: **Example Starf**<br> **Example Starf**<br> **Example Starf**<br> **Example Starf**<br> **Example Starf**<br> **Example Starf**<br> **Example Starf**<br> **Example Starf**<br> **Example Starf**<br> **Example Starf**<br> **Example Starf**<br> **Example Starf**<br> **Example Starf**<br>  $\begin{array}{lll} \textbf{Example 1} & \textbf{Example 2} & \textbf{Example 3} \\ \textbf{H} & \textbf{include} & \textbf{F} & \textbf{in the time} \\ \textbf{H} & \textbf{in the time} & \textbf{in the time} \\ \textbf{H} & \textbf{in the time} & \textbf{in the time} \\ \textbf{H} & \textbf{in the time} & \textbf{in the time} \\ \textbf{H} & \textbf{in the time} & \textbf{in the time} \\ \textbf{H} & \textbf{in the time} & \textbf{in the time} \\ \textbf{H} & \textbf{in the time} & \textbf{in the time} \\ \textbf{$ { // Local variable declaration: Finclude <iostream><br>
sing namespace std;<br>
// Global variable declaration:<br>
int g;<br>
nt main ()<br>
// Local variable declaration:<br>
int a, b;<br>
// actual initialization<br>
a = 10;<br>
b = 20: // actual initialization  $a = 10;$  $b = 20;$  $g = a + b$ ; using namespace std;<br>
// Global variable declaration:<br>
int g;<br>
nt main ()<br>
| // Local variable declaration:<br>
int a, b;<br>
// actual initialization<br>
a = 10;<br>
b = 20;<br>
g = a + b;<br>
cout << g;<br>
eturn 0;<br>
} return 0; }

Output:- 30

#### Scope of Variables in C++

- **Scope of Variables in C++**<br>• A program can have the same name for local<br>and global variables but the value of a local<br>variable inside a function will take preference Scope of Variables in C++<br>A program can have the same name for local<br>and global variables but the value of a local<br>variable inside a function will take preference. Scope of Variables in C++<br>A program can have the same name for local<br>and global variables but the value of a local<br>variable inside a function will take preference.<br>For accessing the global variable with same **Scope of Variables in C++**<br>• A program can have the same name for local<br>and global variables but the value of a local<br>variable inside a function will take preference.<br>• For accessing the global variable with same<br>rame, yo
- SCOPE OI VATIADIES III C++<br>A program can have the same name for local<br>and global variables but the value of a local<br>variable inside a function will take preference.<br>For accessing the global variable with same<br>rame, you'll operator.

#### Example

#include <iostream> using namespace std; // Global variable declaration: int g = 20; **Example Solution Set Control**<br>
#include <iostream><br>
using namespace std;<br>
// Global variable declaration:<br>
int g = 20;<br>
int main ()<br>
{ // Local variable declaration:<br>
int g = 10;<br>
sout  $66\%$ { // Local variable declaration: int g = 10; include <iostream><br>sing namespace std;<br>// Global variable declaration:<br>nt g = 20;<br>nt main ()<br>| // Local variable declaration:<br>nt g = 10;<br>cout << g;<br>/ Local<br>out << :ig;<br> // Local #include <iostream><br>using namespace std;<br>// Global variable declaration:<br>int g = 20;<br>int main ()<br>{ // Local variable declaration:<br>int g = 10;<br>cout << g;<br>// Local<br>cout << ::g;<br>// Global<br>return 0; // Global return 0; } Output:- 10 20

#### Access Specifier

- In C++, there are three access specifiers:
- Access Specifier<br>
The C++, there are three access specifiers:<br>
The public members are accessible from outside the<br>
Lorivate members cannot be accessed (or viewed) class Access Specifier<br>
m C++, there are three access specifiers:<br>
– public - members are accessible from outside the<br>
class<br>
– private - members cannot be accessed (or viewed)<br>
– protected - members cannot be accessed from
	- from outside the class
- n C++, there are three access specifiers:<br>
 public members are accessible from outside the<br>
class<br>
 private members cannot be accessed (or viewed)<br>
from outside the class<br>
 protected members cannot be accessed fro outside the class, however, they can be accessed in inherited classes. You will learn more about Inheritance later.

# we demonstrate the differences We demonstrate the differences<br>between public and private members:<br>Example:-<br>class MyClass { We demonstrate the differe<br>
Detween public and private m<br>
ample:-<br>
class MyClass {<br>
public: // Public access specifier<br>
int x; // Public attribute<br>
private: // Private access specifier

Example:-

```
public: // Public access specifier int x; // Public attribute
            We demonstrate the diff<br>tween public and private<br>pple:-<br>ss MyClass {<br>ublic: // Public access specifier<br>int x; // Public attribute<br>rivate: // Private access specifier<br>int y; // Private attribute
     private: // Private access specifier<br>int y; // Private attribute
            We demonstrate the differ<br>tween public and private<br>ple:-<br>ss MyClass {<br>ublic: // Public access specifier<br>int x; // Public attribute<br>rivate: // Private access specifier<br>int y; // Private attribute<br>t main() {
};
ELWEEN PUDIIC AND PIT<br>
ample:-<br>
class MyClass {<br>
public: // Public access specifier<br>
int x; // Private access specifier<br>
private: // Private access specifier<br>
int y; // Private attribute<br>
};<br>
int main() {<br>
MyClass my
      mple:-<br>ass MyClass {<br>public: // Public access specifier<br>int x; // Public attribute<br>private: // Private access specifier<br>int y; // Private attribute<br>;<br>xt main() {<br>MyClass myObj;<br>myObj.x = 25; // Allowed (public)<br>myObj.y
      mpie:-<br>ass MyClass {<br>public: // Public access specifier<br>int x; // Public attribute<br>private: // Private access specifier<br>int y; // Private attribute<br>;<br>xt main() {<br>MyClass myObj;<br>myObj.x = 25; // Allowed (public)<br>myObj.y = 50; // Not all
      ass MyClass {<br>
public: // Public access specifier<br>
int x; // Public attribute<br>
private: // Private access specifier<br>
int y; // Private attribute<br>
;<br>
xt main() {<br>
MyClass myObj;<br>
myObj.x = 25; // Allowed (public)<br>
myObj
      public: // Public access specifier<br>int x; // Public attribute<br>private: // Private access specifier<br>int y; // Private attribute<br>:<br>x<br>t main() {<br>MyClass myObj;<br>myObj.x = 25; // Allowed (public)<br>myObj.y = 50; // Not allowed (p
```
}

#### Access Specifier

Access Specifier<br>• By default, all members of a class are private if<br>you don't specify an access specifier:<br>class MuClass ( you don't specify an access specifier: Access Specifier<br>By default, all members of a class are p<br>you don't specify an access specifier:<br>class MyClass {<br>int x; // Private attribute<br>int y: // Private attribute Access Specifier<br>iy default, all members of a class are<br>ou don't specify an access specifier:<br>ass MyClass {<br>int x; // Private attribute<br>int y; // Private attribute ACCESS SPECITIET<br>iy default, all members of a class are<br>ou don't specify an access specifier:<br>ass MyClass {<br>int x; // Private attribute<br>int y; // Private attribute

```
};
```
#### Data Hiding

- **1988 Data Hiding<br>• Data hiding is an <u>object-oriented</u><br>• Data hiding is an <u>object-oriented</u><br>• <u>programming</u> technique of hiding internal<br>• object details i.e. data members. Data hiding Data Hiding<br>
Data** hiding is an <u>object-oriented</u><br>
<u>programming</u> technique of hiding internal<br>
object details i.e. data members. Data hiding<br>
guarantees restricted data access to class Data Hiding<br>Data hiding is an <u>object-oriented</u><br>programming technique of hiding internal<br>object details i.e. data members. Data hiding<br>guarantees restricted data access to class<br>members & maintain object integrity. Data Miding<br>Data hiding is an <u>object-oriented</u><br>programming technique of hiding internal<br>object details i.e. data members. Data hiding<br>guarantees restricted data access to class<br>members & maintain object integrity.<br>How dat Data Hiding<br>
Data hiding is an <u>object-oriented</u><br>
<u>programming</u> technique of hiding internal<br>
object details i.e. data members. Data hiding<br>
guarantees restricted data access to class<br>
members & maintain object integrity.<br> • Data hiding is an <u>object-oriented</u><br>
<u>programming</u> technique of hiding internal<br>
object details i.e. data members. Data hiding<br>
guarantees restricted data access to class<br>
members & maintain object integrity.<br>
• How data Data hiding is an <u>object-oriented</u><br>
<u>programming</u> technique of hiding internal<br>
object details i.e. data members. Data hiding<br>
guarantees restricted data access to class<br>
members & maintain object integrity.<br>
How data hid
- - » Encapsulation
	- » Abstraction
	- » Data Hiding

#### Encapsulation

• Encapsulation binds the data & functions together which keeps both safe from outside interference. Data encapsulation led to data hiding.

```
#include<iostream> 
using namespace std;
```

```
class Encapsulation 
{
```
private:

```
lude<iostream><br>g namespace std;<br>¿Encapsulation<br>ivate:<br>int num;<br>blic:<br>void set(int a)<br>{
   public: 
           e<iostream><br>amespace std;<br>ncapsulation<br>te:<br>num;<br>c:<br>void set(int a)<br>num =a;
       { 
         num =a; 
       } 
              xiostream><br>mespace std;<br>apsulation<br>::<br>um;<br>bid set(int a)<br>m =a;<br>int get()<br>turn num;
       { 
          return num; 
       } 
}; 
pirvate.<br>
int num;<br>
public:<br>
void set(int a)<br>
{<br>
num =a;<br>
}<br>
int get()<br>
{<br>
return num;<br>
}<br>
};<br>
int main()<br>
{<br>
Encapsulation obj;<br>
obj.set(5);
{ 
   Encapsulation obj; 
   obj.set(5); 
   cout<<obj.get();
```
#### return 0;<br>}

#### Output:-

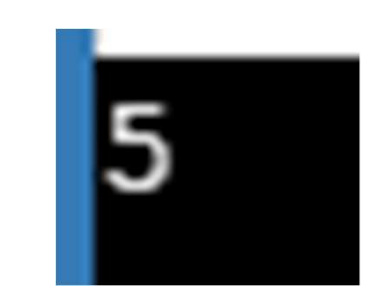

#### Data Abstraction

• Data Abstraction is a mechanism of hiding the implementation from the user & exposing the interface.

```
#include <iostream> 
using namespace std; 
   class Abstraction 
{ 
   private: 
       |<br>| namespace std;<br>|<br>ass Abstraction<br>|<br>ivate:<br>!<br>| num1, num2;<br>|<br>|<br>blic:<br>|
   public: 
       lude <iostream><br>g namespace std;<br>ass Abstraction<br>ivate:<br>int num1, num2;<br>blic:<br>void set(int a, int b)<br>{<br>num1 = a;<br>num2 = b;
       { 
          num1 = a;num2 = b;} 
      void display() 
       { 
          cout<<"num1 = " < num1 << end;cout<<"num2 = " << num2 << endl;
       } 
}; 
public:<br>
void set(int a, int b)<br>
{<br>
num1 = a;<br>
num2 = b;<br>
}<br>
void display()<br>
{<br>
cout<<"num1 = " <<num1 << endl;<br>
cout<<"num2 = " << num2 << endl;<br>
cout<<"num2 = " << num2 << endl;<br>
}<br>
},<br>
},<br>
int main()<br>
{<br>
<br>
<br>
<br>
<br>
<br>
<br>
<br>

{ 
   Abstraction obj; 
   obj.set(50, 100); 
   obj.display(); 
   return 0; 
}
```
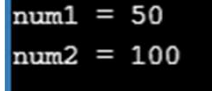

#### Data hiding

- **Data hiding<br>• Data hiding is a process of combining data and<br>• functions into a single unit. The ideology<br>• behind data hiding is to conceal data within a Data hiding<br>Data hiding is a process of combining data and<br>functions into a single unit. The ideology<br>behind data hiding is to conceal data within a<br>class, to prevent its direct access from outside behind data hiding**<br>Data hiding is a process of combining data and<br>functions into a single unit. The ideology<br>behind data hiding is to conceal data within a<br>class, to prevent its direct access from outside<br>the class. **Data hiding<br>Data hiding is a process of combining data and<br>functions into a single unit. The ideology<br>behind data hiding is to conceal data within a<br>class, to prevent its direct access from outside<br>the class.**<br>It belns pr Data hiding is a process of co<br>functions into a single un<br>behind data hiding is to conc<br>class, to prevent its direct ace<br>the class.<br>It helps programmers to cre • Data hiding is a process of combining data and<br>functions into a single unit. The ideology<br>behind data hiding is to conceal data within a<br>class, to prevent its direct access from outside<br>the class.<br>• It helps programmers Data hiding is a process of combining data and<br>functions into a single unit. The ideology<br>behind data hiding is to conceal data within a<br>class, to prevent its direct access from outside<br>the class.<br>It helps programmers to c Buta mang is a process or combining aata and<br>functions into a single unit. The ideology<br>behind data hiding is to conceal data within a<br>class, to prevent its direct access from outside<br>the class.<br>It helps programmers to cre
- classes.

#include<iostream> using namespace std; class Base{ Finclude<iostream><br>
sing namespace std;<br>
class Base{<br>
int num; //by default private<br>
public:<br>
void read();<br>
void print();

public:

void read(); void print();

#### };

```
void Base :: read(){
     cout<<"Enter any Integer value"<<endl; cin>>num;
 void print();<br>
};<br>
};<br>
yoid Base :: read(){<br>
cout<<"Enter any Integer value"<<endl; cin>>num;<br>
}<br>
}<br>
yoid Base :: print(){<br>
cout<<"The value is "<<num<<endl;<br>
}<br>
int main(){<br>
Base obj;<br>
obj.read();<br>
obj.read();<br>
ob.print()
```
#### }

```
void Base :: print(){
 cout<<"The value is "<<num<<endl;
}
```
Base obj;

obj.read(); obj.print();

return 0; }

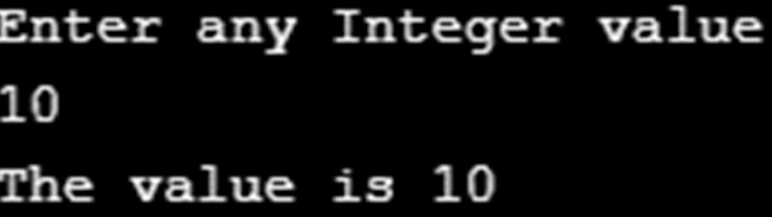

#### Data members and Member functions in C++

- Data members and Member functions<br>
in C++<br>
 "Data Member" and "Member Functions" are<br>
the new names/terms for the members of a class,<br>
which are introduced in C++ programming Outrain members and Member functions<br>in C++<br>Thata Member" and "Member Functions" are<br>the new names/terms for the members of a class,<br>which are introduced in C++ programming<br>language. On Data members and Member functions<br>
in C++<br> **Thata Member** and "Member Functions" are<br>
the new names/terms for the members of a class,<br>
which are introduced in C++ programming<br>
language.<br>
The variables which are declared language. **Data members and Member functions**<br>
in C++<br> **• "Data Member"** and **"Member Functions"** are<br>
the new names/terms for the members of a class,<br>
which are introduced in C++ programming<br>
language.<br> **•** The variables which a **Example 11 Solenof 11 Solenof 11 Solenof 11 Solenof 11 Solenof 11 Solenof 11 Solenof 11 Solenof 11 Solenof 11 Solenof 11 Solenof 11 Solenof 11 Solenof 11 Solenof 11 Solenof 11 Solenof 11 Solenof 11 Solenof 11 Solenof 11**
- **Theory of Solution** In C++<br> **Theory of Solution** Theorem and **Theorem School** of a class,<br>
which are introduced in C++ programming<br>
language.<br>
The variables which are declared in any class by<br>
using any <u>fundamental data</u> "Data Member" and "Member Functions" are<br>the new names/terms for the members of a class,<br>which are introduced in C++ programming<br>language.<br>The variables which are declared in any class by<br>using any <u>fundamental data types</u> **"Data Member"** and **"Member Functions"** are<br>the new names/terms for the members of a class,<br>which are introduced in  $C++$  programming<br>language.<br>The variables which are declared in any class by<br>using any <u>fundamental data </u> the new names/terms for the members of a class,<br>which are introduced in C++ programming<br>language.<br>The variables which are declared in any class by<br>using any <u>fundamental data types</u> (like int, char,<br>float etc) or derived d which are introduced in C++<br>language.<br>The variables which are declared<br>using any <u>fundamental data types</u><br>float etc) or derived data typ<br>structure, pointer etc.) are kn<br>**Members**. And the functions whi<br>either in private se

### Data members and Member functions in C++ **Original Solution COMAGE SOLUTE:**<br>There are two types of data members/member functions in C++:<br>
• Private members<br>
• Public members<br>
1) Private members<br>
The members<br>
The members<br>
The members<br>
can also be access modifier) Partial members and Wember Tunctions<br>
in C++<br>
There are two types of data members/member functions in C++:<br>
• Private members<br>
• Public members<br>
1) Private members<br>
The members which are declared in private section of the

- There are two types of data members/member functions in C++:
	- Private members
	- Public members
- 1) Private members

**can also be access in the same class in C++:**<br> **c** Private members<br>
• Public members<br> **c** Public members<br>
The members which are declared in private section of the class (using<br>
private access modifier) are known as priva • There are two types of data members/member fu<br>
• Private members<br>
• Public members<br>
• Dublic members<br>
The members which are declared in private sec<br>
private access modifier) are known as private me<br>
can also be accessibl

There are two **types of data members/member functions in C++:**<br>
• Private members<br>
• Public members<br>
The members<br>
The members which are declared in private section of the class (using<br>
private access modifier) are known as There are two **types of data members/member functions in C++**:<br>
• Private members<br>
• Public members<br>
1) Private members<br>
1) Private members<br>
1) Private members<br>
1) Private members<br>
1) Private members<br>
1) Private members<br>
m • Private members<br>• Public members<br>1) Private members<br>The members which are declared in private section of the class (using<br>private access modifier) are known as private members. Private members<br>can also be accessible with • Public members<br>1) Private members<br>The members which are declared in private section of the c<br>private access modifier) are known as private members. Privat<br>can also be accessible within the same class in which they are de

#### For example

```
class Cube 
{
public: 
For exam<br>
class Cube<br>
{<br>
public:<br>
int side;<br>
/* Declaring function getVolu<br>
argument and return type
/* Declaring function getVolume with no 
  argument and return type int. 
 int getVolume(); };
```

```
*/
```
If we define the function inside class then we don't not need to declare it first, we can directly define the function.

class Cube { public: the function inside class then we done<br>
it first, we can directly define the fine<br>
class Cube<br>
{<br>
public:<br>
int side;<br>
int getVolume()<br>
{ he function inside class then we don<br>it first, we can directly define the fu<br>class Cube<br>{<br>yublic:<br>int getVolume()<br>{<br>return side\*side\*side; { return side\*side\*side; //returns volume of cube } };

The main function for both the function definition will be same. Inside main() we will create object of class, and will call the member function using function definition will be same. Inside main()<br>s, and will call the member function using<br>dot . operator.

```
class Cube
  { public:
  nction for both the function definition will be<br>reate object of class, and will call the membe<br>dot . operator.<br>class Cube<br>{ public:<br>int side;<br>int getVolume();
  nction for both the function definition will be<br>reate object of class, and will call the membe<br>dot . operator.<br><br>class Cube<br>{ public:<br>int side;<br>int getVolume();<br>}<br>// member function defined outsi
 } 
// member function defined outside class definition 
 class Cube<br>
{ public:<br>
int side;<br>
int getVolume();<br>}<br>// member function defined outs<br>
int Cube :: getVolume()<br><br>{<br>return side*side*side;
 { 
return side*side*side; 
}
```
#### Consider the example:

```
class Test 
{ 
private: int a; 
float b;
char *name; 
void getA() 
{ 
a=10; 
} ...; 
public: int count; 
void getB() 
{ 
b=20;}
...; 
};
```
{<br>a=10;<br>}...;<br>public: int count;<br>(void getB()<br>{<br>hb=20;<br>}<br>}...;<br>Here, a, b, and name are the private data members and count is a<br>public data member. While, getA() is a private member function<br>and getB() is public member fun 0;<br>lic: int count;<br>getB()<br>0;<br>re, a, b, and name are the private data members and count is a<br>public data member. While, getA() is a private member function<br>and getB() is public member functions. Ilic: int count;<br>d getB()<br>0;<br>re, a, b, and name are the private data members and count is a<br>public data member. While, getA() is a private member function<br>and getB() is public member functions.

```
#include <iostream>
#include <string.h> 
#include <iostream><br>
#include <string.h><br>
using namespace std;<br>
#define MAX_CHAR 30<br>
class person
#define MAX_CHAR 30 
class person
 \{private: 
char name [MAX_CHAR]; 
int age; 
public:
void get(char n[], int a)
 \{strcpy(name , n); 
age = a;}
void put() { \text{cout}<< \text{``Name:''}<< \text{name}<< \text{end}cout<< "Age: " <<age <<endl; 
} 
}; 
int main() \{person PER;
  ubne.<br>
oid get(char n[], int a)<br>
{<br>
{<br>
signe= a;<br>
}<br>
oid put() { cout << "Name: " << name <<endl;<br>
out << "Age: " <<age <<endl;<br>
;<br>
;<br>
nt main() {<br>
erson PER;<br>
PER.get("Manju Tomar", 23);<br>
ER.put();<br>
eturn 0;
PER.put(); 
return 0; 
}
```
# Acessing Data Member<br>Acessing Data Member<br>Acadre depends solely on the acces

- **Acessing Data Member**<br>• Accessing a data member depends solely on the access<br>control of that data member. If its public, then the data<br>member can be easily accessed using the direct<br>member access () operator with the obje **Acessing Data Member**<br>Accessing a data member depends solely on the access<br>control of that data member. If its public, then the data<br>member can be easily accessed using the direct<br>member access (.) operator with the objec **Acessing Data Member**<br>Accessing a data member depends solely on the access<br>control of that data member. If its public, then the data<br>member can be easily accessed using the direct<br>member access (.) operator with the objec Acessing Data Member<br>Accessing a data member depends solely on the access<br>control of that data member. If its public, then the data<br>member can be easily accessed using the direct<br>member access (.) operator with the object class. • Accessing a data member depends solely on the access<br>
control of that data member. If its public, then the data<br>
member can be easily accessed using the direct<br>
member access (.) operator with the object of that<br>
class.<br> Acessing Data Member<br>Accessing a data member depends solely on the access<br>control of that data member. If its public, then the data<br>member can be easily accessed using the direct<br>member access (.) operator with the object
- Accessing a data member depends solely on the access<br>control of that data member. If its public, then the data<br>member can be easily accessed using the direct<br>member access (.) operator with the object of that<br>class.<br>If, th Accessing a data member depends solely on the access<br>control of that data member. If its public, then the data<br>member can be easily accessed using the direct<br>member access (.) operator with the object of that<br>class.<br>If, th Accessing a data member depends solely on the access<br>control of that data member. If its public, then the data<br>member can be easily accessed using the direct<br>member access (.) operator with the object of that<br>class.<br>If, th called Accessors and Mutator methods or getter and setter functions.

#### Accessing Public Data Members

• Following is an example to show you how to initialize and use the public data members using the dot (.) operator and the respective object of class.

```
class Student 
{ 
public:
 class Student<br>int rollno;<br>int rollno;<br>;tring name;<br>};
string name;
}; 
class Student<br>{<br>public:<br>int rollno;<br>string name;<br>};<br>int main()<br>{<br>Student A;
 { 
Student A; 
Student B; 
A.rollno=1; 
A.name="Adam";
 B.rollno=2; 
B.name="Bella"; 
int main()<br>
{<br>
{<br>
Student A;<br>
Student B;<br>
A.rollno=1;<br>
A.name="Adam";<br>
B.rollno=2;<br>
B.name="Bella";<br>
cout <<"Name and Roll no of A is: "<< A.name << "-<br>
" << A.rollno;<br>
cout <<"Name and Roll no of B is: "<< B.name << "-"<br>

      " << A.rollno; 
cout that is:<br>Student B;<br>A.rollno=1;<br>A.name="Adam";<br>B.rollno=2;<br>B.name="Bella";<br>cout <<"Name and Roll no of A is: "<< A.name << "--" << A.rollno;<br>cout <<"Name and Roll no of B is: "<< B.name << "-"<br><< B.rollno;<br>}
      << B.rollno;
 }
                                                                                                   Output:-
                                                                                                   Name and Roll no of A is: Adam-1
                                                                                                    Name and Roll no of B is: Bella-2
```
#### Calling Class Member Function in C++

- Similar to accessing a data member in the class, we can also access the public member functions through the class object using the Calling Class Member Function i<br>Similar to accessing a data member in<br>class, we can also access the public me<br>functions through the class object usin<br>dot operator (.).<br>Below we have a simple code example,
- Below we have a simple code example, where we are creating an object of the Similar to accessing a data member in th<br>class, we can also access the public mem<br>functions through the class object using<br>dot operator (.).<br>Below we have a simple code example, v<br>we are creating an object of the<br>class Cub class, we can also access the publim<br>functions through the class object<br>dot operator (.).<br>Below we have a simple code exan<br>we are creating an object of the<br>class Cube and calling the member<br>function getVolume():

#### Calling Class Member Function in C++

```
Calling Class Member<br>int main()<br>{<br>Cube C1:
{
Cube C1;
C1.side = 4;
// setting side value
cout<< "Volume of cube C1 = 
  "<< C1.getVolume();
 }
```

```
Output:-
Volume of cube C1 = 16
```
#### Accessing Private Data Members

- To access, use and initialize the private data member you need to create getter and setter functions, to get and set the value of the data member.
- The setter function will set the value passed as argument to the private data member, and the getter function will return the value of the private data member to be used. Both getter and setter function must be defined public.

```
class Student 
{ 
private: 
class Student<br>{<br>private:<br>int rollno;<br>public:<br>int getRollno()<br>{
public: 
class Student<br>{<br>private:<br>int rollno;<br>public:<br>int getRollno()<br>{<br>return rollno;
{
return rollno;
 } 
class Student<br>{<br>private:<br>int rollno;<br>public:<br>int getRollno()<br>{<br>return rollno;<br>}<br>void setRollno(int i)<br>{<br>{<br>rollno=i;
{
rollno=i;
 } 
}; 
public:<br>int getRollno()<br>{<br>return rollno;<br>}<br>void setRollno(int i)<br>{<br>rollno=i;<br>}<br>};<br>int main()<br>{<br>Student A;<br>A.rollono=1:
 { 
Student A;
A.rollono=1;
cout<< A.rollno;
A.setRollno(1); 
cout<< A.getRollno(); 
}
```
#### Types of Class Member Functions in  $C++$

- We already know what member functions are, what they do, how to define member function and how to call them using class objects. Now lets learn about some special member functions which can be defined in C++ classes. Following are the different types of Member functions:
	- » Simple functions
	- » Static functions
	- » Const functions
	- » Inline functions
	- » Friend functions

#### Simple Member functions in C++

Simple Member functions in C++<br>• These are the basic member function, which<br>don't have any special keyword like static etc as<br>prefix. All the general member functions, which Simple Member functions in C++<br>These are the basic member function, which<br>don't have any special keyword like static etc as<br>prefix. All the general member functions, which<br>are of below given form, are termed as simple Simple Member functions in C++<br>These are the basic member function, which<br>don't have any special keyword like static etc as<br>prefix. All the general member functions, which<br>are of below given form, are termed as simple<br>and Simple Member functions in C++<br>These are the basic member function, which<br>don't have any special keyword like static etc as<br>prefix. All the general member functions, which<br>are of below given form, are termed as simple<br>and Simple Member functions in C++<br>These are the basic member function, wldon't have any special keyword like static et<br>prefix. All the general member functions, wl<br>are of below given form, are termed as sin<br>and basic member f

return\_type functionName(parameter\_list) { any special keyword like static etc<br>he general member functions, whi<br>w given form, are termed as simp<br>ember functions.<br>eturn\_type<br>iunctionName(parameter\_list)<br>.<br>function body;<br>} }

#### Static Member functions in C++

- 
- Static Member functions in C++<br>• Static is something that holds its position.<br>• Static is a keyword which can be used with Static Member functions in C++<br>• Static is something that holds its position.<br>• Static is a keyword which can be used with<br>data members as well as the member<br>functions. Static Member functions in C++<br>Static is something that holds its position.<br>Static is a keyword which can be used with<br>data members as well as the member<br>functions. functions. • Static is something that holds its position.<br>• Static is a keyword which can be used with<br>data members as well as the member<br>functions.<br>• A function is made static by<br>using static keyword with function name.<br>These functi
- Static is something that holds its position.<br>Static is a keyword which can be used with<br>data members as well as the member<br>functions.<br>A function is made static by<br>using static keyword with function name.<br>These functions wo Static is a keyword which can be used with<br>data members as well as the member<br>functions.<br>A function is made static by<br>using static keyword with function name.<br>These functions work for the class as whole<br>rather than for a p Static is a keyword which can be used with<br>data members as well as the member<br>functions.<br>A function is made static by<br>using static keyword with function name.<br>These functions work for the class as whole<br>rather than for a p

#### Example

```
class X 
{ 
public: 
static void f() 
{ 
// statement
 } 
}; 
class X<br>{<br>public:<br>static void f()<br>{<br>// statement<br>}<br>};<br>int main()<br>{<br>X::f(); // calling member function
 {
X::f(); // calling member function directly with class name
 }
```
#### Const Member functions in C++

- **Const Member functions in C++**<br>• **Const** keyword in detail later(Const Keyword), but as an introduction, Const keyword makes variables constant, that means once defined, there values can't be changed.<br>• When used with mem **Const Member functions in C++**<br> **Const** keyword in detail later(Const Keyword), but as an<br>
introduction, Const keyword makes variables constant, that<br>
means once defined, there values can't be changed.<br>
When used with mem **Const Member functions in C++**<br>Const keyword in detail later(Const Keyword), but as an<br>introduction, Const keyword makes variables constant, that<br>means once defined, there values can't be changed.<br>When used with member fu **Const Member functions in C++**<br>
• Const keyword in detail later(Const Keyword), but as an introduction, Const keyword makes variables constant, that<br>
means once defined, there values can't be changed.<br>
• When used with me **Const Member functions in C++**<br> **Const** keyword in detail later(Const Keyword), but as an<br>
introduction, Const keyword makes variables constant, that<br>
means once defined, there values can't be changed.<br>
When used with mem
- 

mst Member functions in C++<br>eyword in detail later(Const Keyword), but as an<br>tion, Const keyword makes variables constant, that<br>once defined, there values can't be changed.<br>sed with member function, such member functions<br>e Word in detail later(Const Keyword<br>on, Const keyword makes variables const keyword makes variables const keyword makes variables const<br>d with member function, such memb<br>modify the object or its related data is<br>basic syntax const { on, Const keyword makes variables<br>ce defined, there values can't be ch<br>d with member function, such mer<br>modify the object or its related dat<br>basic syntax of const Member Func<br>void fun()<br>const<br>{<br>// statement<br>}

}

#### Inline functions in C++

- Inline functions in C++<br>• Inline functions are actual functions, which are copied<br>everywhere during compilation, like preprocessor macro,<br>so the overhead of function calling is reduced. Inline functions in C++<br>
Inline functions are actual functions, which are copied<br>
everywhere during compilation, like preprocessor macro,<br>
so the overhead of function calling is reduced.<br>
All the functions defined inside c Inline functions in C++<br>Inline functions are actual functions, which are copied<br>everywhere during compilation, like preprocessor macro,<br>so the overhead of function calling is reduced.<br>All the functions defined inside class
- Inline functions in C++<br>• Inline functions are actual functions, which are copied<br>everywhere during compilation, like preprocessor macro,<br>so the overhead of function calling is reduced.<br>• All the functions defined inside c **Inline functions in C++**<br>
Inline functions are actual functions, which are copied<br>
everywhere during compilation, like preprocessor macro,<br>
so the overhead of function calling is reduced.<br>
All the functions defined insid Inline functions are actual functions, which are copied<br>everywhere during compilation, like preprocessor macro,<br>so the overhead of function calling is reduced.<br>All the functions defined inside class definition are by<br>defau inctions are actual functions, which are copied<br>ere during compilation, like preprocessor macro,<br>verhead of function calling is reduced.<br>functions defined inside class definition are by<br>pline, but you can also make any non reflexing compilation, like preprocessor<br>head of function calling is reduced.<br>nctions defined inside class definition<br>ne, but you can also make any non-class<br>ing keyword **inline** with them.<br>ine void fun(int a)<br>.<br>return a++

```
{
}
```
## Some Important points about Inline Functions **Some Important points about Inline**<br> **Functions**<br>
• We must keep inline functions small, small inline functions<br>
have better efficiency.<br>
• Inline functions do increase efficiency, but we should not **Some Important points abo**<br>**Functions**<br>We must keep inline functions small, small<br>have better efficiency.<br>Inline functions do increase efficiency, but<br>make all the functions inline. Because if

- 
- Some Important points about Inline<br>• Functions<br>• We must keep inline functions small, small inline functions<br>have better efficiency.<br>• Inline functions do increase efficiency, but we should not<br>make all the functions inl Some Important points about Inline<br>
Functions<br>
We must keep inline functions small, small inline functions<br>
have better efficiency.<br>
Inline functions do increase efficiency, but we should not<br>
make all the functions inline **Some Important points about Inline**<br>Functions<br>We must keep inline functions small, small inline functions<br>have better efficiency.<br>Inline functions do increase efficiency, but we should not<br>make all the functions inline. B **Some Important points ab**<br>**Functions**<br>We must keep inline functions small, sma<br>have better efficiency.<br>Inline functions do increase efficiency, b<br>make all the functions inline. Because i<br>functions inline, it may lead to • We must keep inline functions<br>• We must keep inline functions small, small inline functions<br>have better efficiency.<br>• Inline functions do increase efficiency, but we should not<br>make all the functions inline. Because if w We must keep inline functions small, small inl<br>have better efficiency.<br>Inline functions do increase efficiency, but w<br>make all the functions inline. Because if we<br>functions inline, it may lead to **code bloat**, and<br>the spee
- **Functions**<br>We must keep inline functions small, small inline functions<br>have better efficiency.<br>Inline functions do increase efficiency, but we should not<br>make all the functions inline. Because if we make large<br>functions i We must keep inline functions small, small inline functions<br>have better efficiency.<br>Inline functions do increase efficiency, but we should not<br>make all the functions inline. Because if we make large<br>functions inline, it ma • Inline functions sman, sman in the ranctons<br>• Inline functions do increase efficiency, but we should not<br>make all the functions inline. Because if we make large<br>functions inline, it may lead to **code bloat**, and might af Inline functions do increase efficiency, but we should not make all the functions inline. Because if we make large functions inline, it may lead to **code bloat**, and might affect the speed too.<br>Hence, it is adviced to defi mine functions do increase efficiency,<br>make all the functions inline. Because<br>functions inline, it may lead to **code bloa**<br>the speed too.<br>Hence, it is adviced to define large fur<br>class definition using scope resolution ::
- 

#### Getter and Setter Functions in C++

• Accessing **private** data variables inside a class. we use access functions, which are inline to do so.

```
ter and Setter Functior<br>
private data variables inside a class. we use access fu<br>
class Auto<br>
{<br>
// by default private<br>
int price:
                                         {
                                         ter and Setter Functions in<br>
private data variables inside a class. we use access functions,<br>
class Auto<br>
{<br>
// by default private<br>
int price;<br>
public:<br>
// getter function for variable price
                                         ter and Setter Function<br>
private data variables inside a class. we use access<br>
class Auto<br>
{<br>
// by default private<br>
int price;<br>
public:<br>
// getter function for variable price<br>
int getPrice()
                                         public:
                                           Ler and Setter Functions in C++<br>
private data variables inside a class. we use access functions, which are inline<br>
class Auto<br>
// by default private<br>
nt price;<br>
// getter function for variable price<br>
// setter function for
                                         thermann Setter Function<br>
private data variables inside a class. we use access<br>
class Auto<br>
{<br>
// by default private<br>
int price;<br>
public:<br>
// getter function for variable price<br>
int getPrice()<br>
{ return price; }<br>
// se
                                         private data variables inside a class. we use access functions, v<br>class Auto<br>{<br>// by default private<br>int price;<br>public:<br>// getter function for variable price<br>int getPrice()<br>{ return price; }<br>// setter function for variable
                                             rivate data variables inside a class. we use access functions, which are inline<br>lass Auto<br>/ by default private<br>th price;<br>whlic:<br>// getter function for variable price<br>rt getPrice()<br>return price; }<br>// setter function for var
                                         class Auto<br>
{<br>
// by default private<br>
int price;<br>
public:<br>
// getter function for variable price<br>
int getPrice()<br>
{ return price; }<br>
// setter function for variable price<br>
void setPrice(int x)<br>
{ i=x; }<br>
};<br>
() and setPric
                                           class Auto<br>
(/ by default private<br>
nt price;<br>
oublic:<br>
// getter function for variable price<br>
nt getPrice()<br>
[return price; }<br>
// setter function for variable price<br>
void setPrice(int x)<br>
{ i=x; }<br>
};<br>
and setPrice() are i
                                          };
// by default private<br>
int price;<br>
public:<br>
// getter function for variable price<br>
int getPrice()<br>
{ return price; }<br>
// setter function for variable price<br>
void setPrice(int x)<br>
{i=x; }<br>
Here getPrice() are inline funct
           int price;<br>
public:<br>
// getter function for variable price<br>
int getPrice()<br>
{return price; }<br>
// setter function for variable price<br>
void setPrice(int x)<br>
{i=x; }<br>
};<br>
e getPrice() and setPrice() are inline functions, and
           public:<br>
// getter function for variable price<br>
int getPrice()<br>
{ return price; }<br>
// setter function for variable price<br>
void setPrice(int x)<br>
{ i=x; }<br>
};<br>
getPrice() and setPrice() are inline functions, and are made to
```
#### Limitations of Inline Functions

- Limitations of Inline Functions<br>• Large Inline functions cause Cache misses and affect<br>• Compilation overhead of copying the function body
- Limitations of Inline Functi<br>Large Inline functions cause Cache misses<br>performance negatively.<br>Compilation overhead of copying the fur<br>everywhere in the code on compilation Limitations of Inline Functions<br>• Large Inline functions cause Cache misses and affect<br>performance negatively.<br>• Compilation overhead of copying the function body<br>everywhere in the code on compilation, which is<br>negligible Limitations of Inline Functions<br>Large Inline functions cause Cache misses and affect<br>performance negatively.<br>Compilation overhead of copying the function body<br>everywhere in the code on compilation, which is<br>negligible for Limitations of Inline Functions<br>Large Inline functions cause Cache misses and affect<br>performance negatively.<br>Compilation overhead of copying the function body<br>everywhere in the code on compilation, which is<br>negligible for Large Inline functions of finitive Functions<br>Large Inline functions cause Cache misses<br>performance negatively.<br>Compilation overhead of copying the function<br>everywhere in the code on compilation<br>negligible for small program • Large Inline functions cause Cache misses and affect<br>performance negatively.<br>• Compilation overhead of copying the function body<br>everywhere in the code on compilation, which is<br>negligible for small programs, but it makes
- Large Inline functions cause Cache misses and affect<br>performance negatively.<br>Compilation overhead of copying the function body<br>everywhere in the code on compilation, which is<br>negligible for small programs, but it makes a d Large mime functions cause Cache misses and affect<br>performance negatively.<br>Compilation overhead of copying the function body<br>everywhere in the code on compilation, which is<br>negligible for small programs, but it makes a dif periormance negatively.<br>Compilation overhead of copying the function body<br>everywhere in the code on compilation, which is<br>negligible for small programs, but it makes a difference<br>in large code bases.<br>Also, if we require ad Compilation overhead of copying the function body<br>everywhere in the code on compilation, which is<br>negligible for small programs, but it makes a difference<br>in large code bases.<br>Also, if we require address of the function in

#### Forward References in C++

```
class ForwardReference
 { 
Forward Reference<br>
class ForwardReference<br>{<br>int i;<br>public:<br>// call to undeclared function<br>int f() {
public: 
// call to undeclared function 
Forward Reference<br>
class Forward<br>Reference<br>
{<br>int i;<br>public:<br>// call to undeclared function<br>int f() {<br>return g()+10;<br>}<br>int g()
return g()+10; 
} 
Forward Reference<br>
class Forward<br>Reference<br>
{<br>int i;<br>public:<br>// call to undeclared function<br>int f() {<br>return g()+10;<br>}<br>int g()<br>{<br>teturn i;<br>}
{ 
return i; 
}
 };
 int main() 
{ 
// call to undeclared function<br>int f() {<br>return g()+10;<br>}<br>int g()<br>{<br>{<br>{t}; int main()<br>{}<br>{t} ForwardReference fr;<br>f{rf}();<br>}
fr.f();
}
```
#### Friend functions in C++

- Friend functions in C++<br>• Friend functions are actually not class<br>member function. Friend functions in C+<br>Friend functions are actually<br>member function.<br>Friend functions are r
- Friend functions in C++<br>
 Friend functions are actually not class<br>
member function.<br>
 Friend functions are made to<br>
give **private** access to non-class functions. You<br>
can declare a global function as friend or a Friend functions in C++<br>Friend functions are actually not class<br>member function.<br>Friend functions are made to<br>give **private** access to non-class functions. You<br>can declare a global function as friend, or a<br>member function Friend functions are actually not class<br>member function.<br>Friend functions are made to<br>give **private** access to non-class functions. You<br>can declare a global function as friend, or a<br>member function of other class as friend Friend functions are actually not class<br>member function.<br>Friend functions are made to<br>give **private** access to non-class functions. You<br>can declare a global function as friend, or a<br>member function of other class as friend

#### Example

```
Class WithFriend<br>Class WithFriend<br>int i;<br>public:
 {
  Examp
public:
 Example<br>

<br>
class WithFriend<br>
{<br>
int i;<br>
public:<br>
public:<br>
// global fun();<br>
// global function as friend<br>
};<br>
void fun()
  // global function as friend
 };
 Example Example SEXAMP<br>
class WithFriend<br>
{<br>
int i;<br>
public:<br>
friend void fun();<br>
// global function as friend<br>
};<br>
void fun()<br>
{<br>
WithFriend wf;<br>
wf.i=10;
  {
  class WithFriend<br>
int i;<br>
int i;<br>
uublic:<br>
iriend void fun();<br>
// global function as friend<br>
};<br>
void fun()<br>
{<br>
withFriend wf;<br>
wf.i=10;<br>
// access to private data member<br>
cout << wf.i;
wf.i=10;
 class WithFriend<br>
{<br>
int i;<br>
public:<br>
friend void fun();<br>
// global function as friend<br>
};<br>
void fun()<br>
{<br>
WithFriend wf;<br>
wf.i=10;<br>
// access to private data member<br>
cout << wf.i;<br>
} int main()<br>
{ fun();<br>
}
 {<br>int i;<br>public:<br>friend void fun();<br>// global function as friend<br>};<br>void fun()<br>{<br>{WithFriend wf;<br>wf.i=10;<br>// access to private data member<br>cout << wf.i;<br>} int main()<br>{ fun();<br>// can be called directly
  int i;<br>
int i;<br>
yublic:<br>
iriend void fun();<br>
// global function as friend<br>
};<br>
yoid fun()<br>
{<br>
withFriend wf;<br>
wf.i=10;<br>
// access to private data member<br>
cout << wf.i;<br>
} int main()<br>
{ fun();<br>
//Can be called directly<br>
}
  public:<br>
iriend void fun();<br>
// global function as friend<br>
};<br>
yoid fun()<br>
{<br>
WithFriend wf;<br>
wf.i=10;<br>
// access to private data member<br>
cout << wf.i;<br>
} int main()<br>
{ fun();<br>
//Can be called directly<br>
}
 friend void fun();<br>
// global function as friend<br>
};<br>
void fun()<br>
{<br>
WithFriend wf;<br>
wf.i=10;<br>
// access to private data member<br>
cout << wf.i;<br>
} int main()<br>
{ fun();<br>
//Can be called directly<br>
}
 }
```
#### Reason??

why C++ is not called as a pure Object Oriented language

- **EXECUTE:**<br>
Why C++ is not called as a pure Object Oriented language<br>
 When we make a class as friend, all its<br>
member functions automatically become<br>
friend functions Reason??<br>why C++ is not called as a pure Object Oriented language<br>When we make a class as friend, all its<br>member functions automatically become<br>friend functions. Reason??<br>Why C++ is not called as a pure Object On<br>When we make a class as<br>member functions automati<br>friend functions.<br>Friend Functions is a reason, v **Example 19 Allen School Search Private School Search Private Search Functions is a reason, why C++ is not<br>
• Friend Functions is a reason, why C++ is not<br>
• Friend Functions is a reason, why C++ is not<br>
called as a <b>pure**
- why C++ is not called as a pure Object Oriented language<br>When we make a class as friend, all its<br>member functions automatically become<br>friend functions.<br>Friend Functions is a reason, why C++ is not<br>called as a **pure Object** of Encapsulation.

#### Example

```
class Other 
{
void fun();
 }; 
class WithFriend
 { 
private: 
class Other<br>{<br>void fun();<br>};<br>class WithFriend<br>{<br>private:<br>int i;<br>public:<br>void getdata();<br>friend void Other::fun();
public: 
void getdata(); 
friend void Other::fun(); 
friend class Other; 
};
```
#### Passing an Object as argument

• To pass an object as an argument we write the object name as the argument while calling the function the same way we do it for other variables.

Syntax:-

function name(object name);

#### Program to show passing of objects to a function

```
#include <bits/stdc++.h> 
using namespace std; 
  class Example { 
public: 
       Example to show passing of objects to<br>
include <bits/stdc++.h><br>
ing namespace std;<br>
llass Example {<br>
llass Example {<br>
hblic:<br>
int a;<br>
void add(Example E)<br>{<br>
a = a + E.a;<br>}
     void add(Example E) 
       { 
            a = a + E.a;} 
}; 
 Deparam to show passing of objects to the difference of the difference of the difference of the public:<br>
the disc Example {<br>
public:<br>
int a;<br>
int a;<br>
void add(Example E)<br>
{<br>
a = a + E.a;<br>
}<br>
;<br>
int main()<br>
{<br>
Example E1
 { 
        Example E1, E2; 
     E1.a = 50;E2.a = 100;
          rg namespace std,<br>
sis Example {<br>
ldic:<br>
ti a;<br>
coid add(Example E)<br>
a = a + E.a;<br>
<br>
main()<br>
Example E1, E2;<br>
1.a = 50;<br>
2.a = 100;<br>
cout << "Initial Values \n";<br>
out << "Value of object 1: " << E1.a<br>
<< "\n& object 2: 
       ass Lxample 1<br>
bblic:<br>
int a;<br>
void add(Example E)<br>
{<br>
a = a + E.a;<br>
<br>
}<br>
Sumple E1, E2;<br>
E1.a = 50;<br>
E2.a = 100;<br>
cout << "Initial Values \n";<br>
cout << "Initial Values \n";<br>
cout << "Initial Values \n";<br>
cout << "Initial 
             << "\n& object 2: " << E2.a 
             \lt "\n\n";
            E2.add(E1); 
                = a + E.a;<br>
lnitial Val<br>
am()<br>
& object<br>
Rew valu<br>
ample E1, E2;<br>
a = 50;<br>
a = 100;<br>
ut << "initial Values \n";<br>
t << "Value of object 1: " << E1.a<br>
<< "\n\n";<br>
2.add(E1);<br>
cout << "New values \n";<br>
2.add(E1);<br>
cout << "N
       a = a + L.a,<br>
\frac{1}{2}<br>
Rexample E1, E2;<br>
E1.a = 50;<br>
E2.a = 100;<br>
E2.a = 100;<br>
cout << "Initial Values \n";<br>
cout << "Initial Values \n";<br>
cout << "\n& object 2: " << E1.a<br>
<< "\n\n";<br>
E2.add(E1);<br>
cout << "New values \
             << "\n& object 2: " << E2.a 
             << "\n\n";
        return 0; 
 }
```
Initial Values Value of object 1: 50 & object 2: 100 New values Value of object 1: 50 & object 2: 150

#### Returning Object as argument

#### Syntax:

object = return object\_name;

#### Program to show passing of objects to a function

```
#include <bits/stdc++.h> 
using namespace std; 
  class Example { 
public: 
       Program to show passing of obje<br>
nclude <bits/stdc++.h><br>
ing namespace std;<br>
lass Example {<br>
lblic:<br>
int a;<br>
Example add(Example Ea, Example Eb)<br>
{<br>
Example Ec;<br>
Ec.a = Ec.a + Ea.a + Eb.a;
         Example add(Example Ea, Example Eb) 
       { 
           Example Ec; 
             Program to show passing of objects to a fu<br>
ude <bits/stdc++.h><br>
g namespace std;<br>
ic:<br>
Ec.a = Ec.a + Ea.a + Eb.a;<br>
Example Ec.<br>
Ec.a = Ec.a + Ea.a + Eb.a;<br>
The Value of object 2:<br>
The Value of object 2:<br>
Ec.a = Ec.a + Ea.
              return Ec; 
       } 
}; 
 Program to show passing of obj<br>
#include <bits/stdc++.h><br>
using namespace std;<br>
class Example {<br>
public:<br>
int a;<br>
Example add(Example Ea, Example Eb)<br>
{<br>
Example Ec;<br>
Ec.a = Ec.a + Ea.a + Eb.a;<br>
return Ec;<br>
}<br>
};<br>
};<br>
in
 { 
     Example E1, E2, E3; 
     E1.a = 50;E2.a = 100;
     E3.a = 0;t a;<br>
Example add(Example Ea, Example Eb)<br>
Lexample Ec;<br>
Couting Ec;<br>
Ec.a = Ec.a + Ea.a + Eb.a;<br>
return Ec;<br>
Train()<br>
xample E1, E2, E3;<br>
1.a = 50;<br>
2.a = 100;<br>
3.a = 0;<br>
cout << "Initial Values \n";<br>
out << "Initial Val
       Example add(Example Ea, Example Eb)<br>
{<br>
Example Ec;<br>
Ec.a = Ec.a + Ea.a + Eb.a;<br>
return Ec;<br>
}<br>
Furanin()<br>
Example E1, E2, E3;<br>
E1.a = 50;<br>
E2.a = 100;<br>
E3.a = 0;<br>
C3.a = 0;<br>
cout << "Initial Values \n";<br>
cout << "Value o
              Example Ec;<br>
Conservative Conservative Conservative Conservative Conservative Conservative Conservative Conservative Conservative Conservative Conservative Conservative Conservative Conservative Conservative Conservative 
              Example Ec;<br>
C.c.a = Ec.a + Ea.a + Eb.a;<br>
return Ec;<br>
return Ec;<br>
New val<br>
object 3<br>
New val<br>
object 3<br>
New val<br>
object 3<br>
object 3<br>
object 3<br>
object 3<br>
object 3<br>
object 3<br>
object 3<br>
object 3<br>
object 3<br>
object 3<br>
\leq ",
             << "\n";
         E3 = E3.add(E1, E2);nain()<br>
ample E1, E2, E3;<br>
..a = 50;<br>
.a = 100;<br>
.a = 100;<br>
out << "Initial Values \n";<br>
ut << "Value of object 1: " << E1.a<br>
<< ", \nobject 2: " << E2.a<br>
<< ", \nobject 2: " << E3.a<br>
<< ", \nobject 2: " << E3.a<br>
<< ", \n
       counter<br>
Example E1, E2, E3;<br>
E1.a = 50;<br>
E2.a = 100;<br>
cout << "Initial Values \n";<br>
cout << "Initial Values \n";<br>
cout << "\nobject 2: " << E1.a<br>
<< ", \nobject 2: " << E2.a<br>
<< ", \nobject 3: " << E3.a<br>
<< "\n";<br>
E3 = E
              ain()<br>
ODJeCt 2<br>
ample E1, E2, E3;<br>
a = 50;<br>
a = 0;<br>
a = 0;<br>
wut << "Initial Values \n";<br>
wt << "\alue of object 1: " << E1.a<br>
<< ", \nobject 2: " << E2.a<br>
<< ", \nobject 2: " << E2.a<br>
<< "\n";<br>
3 = E3.add(E1, E2);<br>
cout 
              ample E1, E2, E3;<br>
a = 50;<br>
a = 00;<br>
a = 0;<br>
uut << "Initial Values \n";<br>
t < < "\alue of object 1: " << E1.a<br>
t < < "\alue of object 2: " << E2.a<br>
<< '', \nobject 3: " << E3.a<br>
<< ", \nobject 3: " << E3.a<br>
<< "\n";<br>
3 = 
             << "\n"; return 0; }
```
Output:- Initial Values Value of object 1: 50, object 2: 100, object 3: 0 New values Value of object 1: 50, object 2: 100, object 3: 200